## **web- HTTP**

HTTP -, web- HTTP-. MJPEG MPEG2.

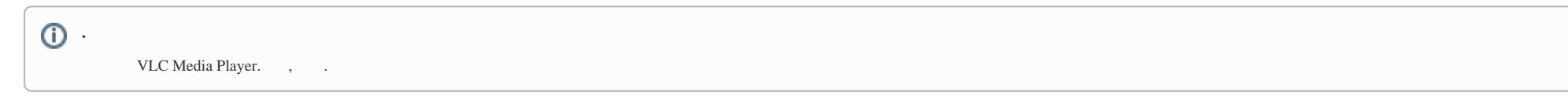

## , HTTP, :

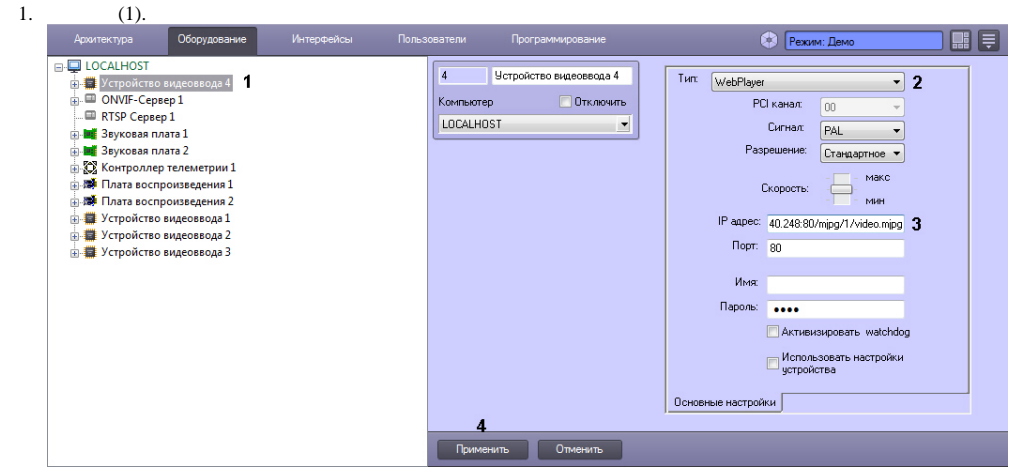

## 2. **WebPlayer** (2).

3. **IP-**, web- (3). IP- . URL, , , . .

 : http://81.25.231.7:28080/stream/live

http://root:1@10.0.40.248:80/mjpg/1/video.mjpg – , Axis, .

4. (4).

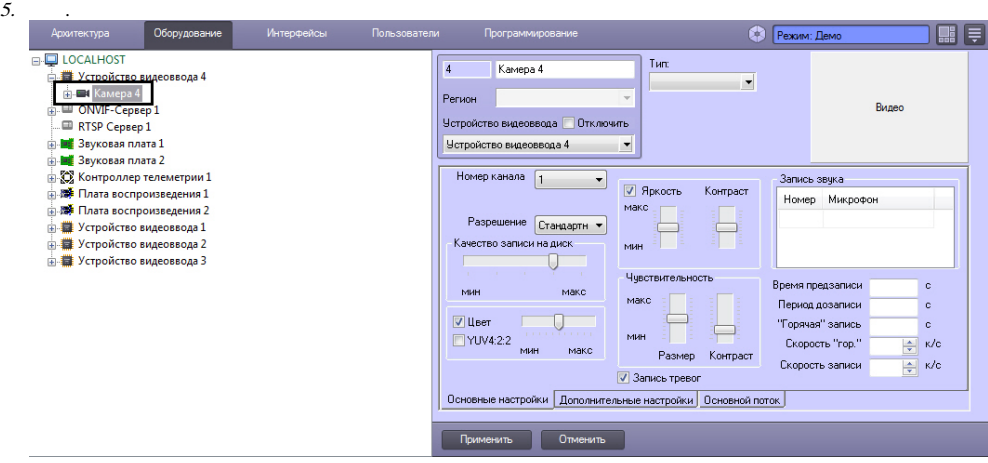

 $6.$ 

 $, HTTP, .$